**Gary B. Shelly,T. Cashman,Thomas J. Cashman**

 Microsoft Windows XP Power Optimization John Paul Mueller,2006-02-20 Want a Faster and More Powerful PC? It's There on Your Desk. Eventually, it will be time to buy a new PC or put money into an upgrade, but Microsoft Windows XP Power Optimization shows you how to get the most out of your current equipment right now, simply by tuning your Windows setup. These professional techniques range from the basic to the advanced, and they can be used to achieve both targeted improvement and better overall system performance. In every area, the gains can be immense, and the time it takes is minimal. Coverage includes: Enhancing performance by removing unneeded items Making smart tradeoffs Safely removing unneeded registry entries Using command-line utilities Keeping Internet Explorer under control Making simple but effective system tweaks Creating a comprehensive archival system Monitoring your system for performance concerns Keeping your system in peak operating condition Understanding the connection between user activity and system performance Automating cleanup and maintenance tasks Keeping your PC safe from viruses and human intruders Catching and correcting mistakes System Optimized—What's Next? Once

you've helped your system live up to its potential, help yourself by turning to Microsoft Windows XP Power Productivity, also from Sybex. You'll find expert instruction on harnessing native Windows functionality and third-party utilities to work faster and smarter.

 Configuring and Deploying a Private Cloud Orin Thomas,2014 Prepare for Microsoft Exam 70-247-and help demonstrate your real-world mastery configuring and deploying a private cloud using Microsoft System Center 2012 R2. Designed for experienced IT professionals ready to advance their status, Exam Ref focuses on the critical-thinking and decision-making acumen needed for success at the MCSE level. Focus on the expertise measured by these objectives: Design and deploy System Center Configure System Center infrastructure Configure the fabric Configure System Center integration Configure and deploy virtual machines and services This Microsoft Exam Ref : Organizes its coverage by objectives for Exam 70-247 Features strategic, what-if scenarios to challenge you Requires experience with Windows Server, System Center 2012, security, high availability, fault tolerance, and networking in an enterprise environment, and basic skills with SQL Server, Windows PowerShell, and application configuration.

Exam 70-600 Microsoft Official Academic Course,2007-07-20

The Microsoft Official Academic Course (MOAC) Program is the official product for Microsoft Programs in higher education. These learning products are created especially for the academic market and combine the business world focus and market research of Microsoft with 200 years of successful higher education publishing from Wiley. The program is based upon the same curriculum as the Microsoft IT Certifications to build the skills students need to succeed at work and the preparation they need to validate those skills and get the jobs they seek. All the support instructors need to deliver great courses on Microsoft software is in the program. Microsoft Updates will bring you the latest information on new products and curriculums and are a part of the program. MOAC is a great way for instructors to get ready to teach and for students to get ready to learn.

 SQL Server Backup and Restore Shawn McGehee,2012 A database administrator's duties include ensuring that a database can be restored and recovered in the event of error or disaster. This book discusses how to perform backup and restore operations using SQL Server Management Studio (SSMS), basic T-SQL scripts and Red Gate's SQL Backup tool. Capturing backups using SSMS or simple scripts is fine for one-off backup operations, but

any backups that form part of the recovery strategy for any given database must be automated with some built-in checks that, for example, alert the responsible database administrator immediately if a problem arises. The tool of choice in this book for backup automation is Red Gate SQL Backup. Building an automated solution will take a lot of work, but this book offers some advice on possible options, such as PowerShell scripting, T-SQL scripts and SQL Server Agent jobs. --

 Fundamentals of Fire Fighter Skills David Schottke,International Association of Fire Chiefs,2014

**Acceptable Methods, Techniques, and Practices** ,1988

 Absolute Beginner's Guide to Upgrading and Fixing Your PC Michael Miller,2003 A guide to upgrading and fixing common problem on a PC covers such topics a upgrading memory, adding hard drives, installing printers and scanners, and replacing sound cards.

 **Microsoft Azure Essentials - Fundamentals of Azure** Michael Collier,Robin Shahan,2015-01-29 Microsoft Azure Essentials from Microsoft Press is a series of free ebooks designed to help you advance your technical skills with Microsoft Azure. The first ebook in the series, Microsoft Azure Essentials: Fundamentals of Azure,

introduces developers and IT professionals to the wide range of capabilities in Azure. The authors - both Microsoft MVPs in Azure present both conceptual and how-to content for key areas, including: Azure Websites and Azure Cloud Services Azure Virtual Machines Azure Storage Azure Virtual Networks Databases Azure Active Directory Management tools Business scenarios Watch Microsoft Press's blog and Twitter (@MicrosoftPress) to learn about other free ebooks in the "Microsoft Azure Essentials" series.

 The Restoration of Engravings, Drawings, Books, and Other Works on Paper Max Schweidler,2006 Ever since its original publication in Germany in 1938, Max Schweidler's Die Instandetzung von Kupferstichen, Zeichnungen, Buchern usw has been recognized as a seminal modern text on the conservation and restoration of works on paper. To address what he saw as a woeful dearth of relevant literature and in order to assist those who have 'set themselves the goal of preserving cultural treasures, ' the noted German restorer composed a thorough technical manual covering a wide range of specific techniques, including detailed instructions on how to execute structural repairs and alterations that, if skilfully done, can be virtually undetectable. By the midtwentieth century, curators and conservators of graphic arts,

discovering a nearly invisible repair in an old master print or drawing, might comment that the object had been 'Schweidlerized.' This volume, based on the authoritative revised German edition of 1949, makes Schweidler's work available in English for the first time, in a meticulously edited and annotated critical edition. The editor's introduction places the work in its historical context and probes the philosophical issues the book raises, while some two hundred annotati

 **Implementing IBM Storage Data Deduplication Solutions** Alex Osuna,Eva Balogh,Alexandre Ramos Galante de Carvalho,Rucel F. Javier,Zohar Mann,IBM Redbooks,2011-03-24 Until now, the only way to capture, store, and effectively retain constantly growing amounts of enterprise data was to add more disk space to the storage infrastructure, an approach that can quickly become costprohibitive as information volumes continue to grow and capital budgets for infrastructure do not. In this IBM® Redbooks® publication, we introduce data deduplication, which has emerged as a key technology in dramatically reducing the amount of, and therefore the cost associated with storing, large amounts of data. Deduplication is the art of intelligently reducing storage needs through the elimination of redundant data so that only one instance

of a data set is actually stored. Deduplication reduces data an order of magnitude better than common data compression techniques. IBM has the broadest portfolio of deduplication solutions in the industry, giving us the freedom to solve customer issues with the most effective technology. Whether it is source or target, inline or post, hardware or software, disk or tape, IBM has a solution with the technology that best solves the problem. This IBM Redbooks publication covers the current deduplication solutions that IBM has to offer: IBM ProtecTIER® Gateway and Appliance IBM Tivoli® Storage Manager IBM System Storage® N series **Deduplication** 

 **Exam Ref 70-698 Installing and Configuring Windows 10** Andrew Bettany,Andrew Warren,2016-08-29 Prepare for Microsoft Exam 70-698–and help demonstrate your real-world mastery of Windows 10 installation and configuration. Designed for experienced IT pros ready to advance their status, this Exam Ref focuses on the critical-thinking and decision-making acumen needed for success at the MCSA level. Focus on the skills measured on the exam: • Prepare for and perform Windows 10 installation • Configure devices and device drivers • Perform postinstallation configuration • Implement Windows in the enterprise •

Configure and support networking, storage, data access, and usage • Implement apps • Configure remote management • Configure updates, recovery, authorization, authentication, and management tools • Monitor Windows This Microsoft Exam Ref: • Organizes its coverage by the "Skills measured" posted on the exam webpage • Features strategic, what-if scenarios to challenge you • Provides exam preparation tips written by top trainers • Points to in-depth material by topic for exam candidates needing additional review • Assumes you are an IT pro looking to validate your skills in and knowledge of installing and configuring Windows 10

#### Commerce Business Daily ,2000-12

 **Computer Basics Absolute Beginner's Guide, Windows 10 Edition (includes Content Update Program)** Michael R.

Miller,2019-10-25 Updated for the Latest Windows 10 2019 This is today's best beginner's guide to using your computer or tablet with the Windows 10 operating system. Make the most of your Windows 10 notebook or desktop computer—without becoming a technical expert! This is the fastest way to get comfortable, get productive, get online, get started with social networking, make more connections, and have more fun! Even if you've never used a

Windows computer before, this book shows you how to do what you want, one incredibly clear and easy step at a time. Here's a small sample of what you'll learn: Set up your computer and use the Windows 10 Start menu and desktop Connect to the Internet and browse the Web with Microsoft Edge Get started with social networking on Facebook, Twitter, Pinterest, and LinkedIn Use Windows 10's built-in apps—and find great new apps in the Windows Store Connect printers and external storage, and set up automatic file backup Connect to a home wireless network or public Wi-Fi hotspot Go online to shop and sell—and smart search with Microsoft Cortana® Get work done quickly with Microsoft Office Organize, view, and share photos Listen to streaming music with Pandora and Spotify Watch streaming movies and TV shows with Amazon Prime Video, Hulu, Netflix, and more Protect yourself against viruses, spyware, and spam Keep your system running reliably at top speed

 **Mastering Microsoft Power BI** Brett Powell,2018-03-29 Design, create and manage robust Power BI solutions to gain meaningful business insights Key Features Master all the dashboarding and reporting features of Microsoft Power BI Combine data from multiple sources, create stunning visualizations and publish your

reports across multiple platforms A comprehensive guide with realworld use cases and examples demonstrating how you can get the best out of Microsoft Power BI Book DescriptionThis book is intended for business intelligence professionals responsible for the design and development of Power BI content as well as managers, architects and administrators who oversee Power BI projects and deployments. The chapters flow from the planning of a Power BI project through the development and distribution of content to the administration of Power BI for an organization. BI developers will learn how to create sustainable and impactful Power BI datasets, reports, and dashboards. This includes connecting to data sources, shaping and enhancing source data, and developing an analytical data model. Additionally, top report and dashboard design practices are described using features such as Bookmarks and the Power KPI visual. BI managers will learn how Power BI's tools work together such as with the On-premises data gateway and how content can be staged and securely distributed via Apps. Additionally, both the Power BI Report Server and Power BI Premium are reviewed. By the end of this book, you will be confident in creating effective charts, tables, reports or dashboards for any kind of data using the tools and techniques in Microsoft

Power BI.What you will learn Build efficient data retrieval and transformation processes with the Power Query M Language Design scalable, user-friendly DirectQuery and Import Data Models Develop visually rich, immersive, and interactive reports and dashboards Maintain version control and stage deployments across development, test, and production environments Manage and monitor the Power BI Service and the On-premises data gateway Develop a fully on-premise solution with the Power BI Report Server Scale up a Power BI solution via Power BI Premium capacity and migration to Azure Analysis Services or SQL Server Analysis Services Who this book is for Business Intelligence professionals and existing Power BI users looking to master Power BI for all their data visualization and dashboarding needs will find this book to be useful. While understanding of the basic BI concepts is required, some exposure to Microsoft Power BI will be helpful.

 **Lotus 1-2-3 Release 5 for Windows Double Diamond Edition** Thomas J. Cashman,Gary B. Shelly,Kathleen Shelly,1995

**IBM z15 Configuration Setup Octavian Lascu, Bill White, Nelson** Oliveira,Franco Pinto,Ryotaroh Sawada,Martin Söllig,IBM Redbooks,2020-08-04 This IBM® Redbooks® publication helps you install, configure, and maintain the IBM z15TM (machine types 8561 and 8562) systems. The z15 systems offers new functions that require a comprehensive understanding of the available configuration options. This book presents configuration setup scenarios, and describes implementation examples in detail. This publication is intended for systems engineers, hardware planners, and anyone who needs to understand IBM Z® configuration and implementation. Readers should be familiar with IBM Z technology and terminology. For more information about the functions of the z15 systems, see IBM z15 Technical Introduction, SG24-8850, IBM z15 (8561) Technical Guide, SG24-8851 and IBM z15 (8562) Technical Guide, SG24-8852.

 **Learning to Use Windows Applications** Gary B. Shelly,T. Cashman,Thomas J. Cashman,1998-07-15

 CasaXPS Manual 2.3.15 Neal Fairley,Casa Software Ltd,2009 SAP Backup using Tivoli Storage Manager Budi Darmawan,Miroslav Dvorak,Dhruv Harnal,Gerson Makino,Markus Molnar,Rennad Murugan,Marcos Silva,IBM Redbooks,2013-04-26 In this IBM® Redbooks® publication, we give an overview of different data management topics related to a typical SAP® data center. The intrinsic functionality of SAP is not designed to

completely handle all the tasks of a data center by itself, but the SAP system offers several interface possibilities to attach external tools to it to accomplish this task We explain SAP basic concepts and the issues with SAP data management. We introduce Tivoli® Storage Manager and all of its products that are related to SAP data management. We provide some comparison between database backup and recovery tools. Finally, we discuss data archiving using IBM DB2® CommonStore for SAP, and discuss high availability requirements and disaster recovery considerations. The second part of this book discusses a practical implementation of SAP backup and recovery with Tivoli Storage Manager. We implement this setup on two separate SAP systems: one running DB2 and the other running Oracle® database. We also implement LAN-free backup and FlashCopy® scenarios. In the sample implementation section, we show many different tasks, such as backup and restore, database recovery, backup monitoring, and tuning. We also cover some advanced backup/availability considerations, such as split mirror backup and standby databases. This book helps individuals that operate an SAP environment to devise a strategy for a sound and comprehensive data backup solution using the IBM Tivoli Storage Management product family.

#### Metal Worker, Plumber and Steam Fitter ,1879

Restorehow Create Windows 8 Restore Point 284 Page15: Bestsellers in 2023 The year 2023 has witnessed a noteworthy surge in literary brilliance, with numerous engrossing novels captivating the hearts of readers worldwide. Lets delve into the realm of popular books, exploring the fascinating narratives that have charmed audiences this year. The Must-Read : Colleen Hoovers "It Ends with Us" This touching tale of love, loss, and resilience has captivated readers with its raw and emotional exploration of domestic abuse. Hoover masterfully weaves a story of hope and healing, reminding us that even in the darkest of times, the human spirit can prevail. Restorehow Create Windows 8 Restore Point 284 Page15 : Taylor Jenkins Reids "The Seven Husbands of Evelyn Hugo" This spellbinding historical fiction novel unravels the life of Evelyn Hugo, a Hollywood icon who defies expectations and societal norms to pursue her dreams. Reids captivating storytelling and compelling characters transport readers to a bygone era, immersing them in a world of glamour, ambition, and self-discovery. Restorehow Create Windows 8 Restore Point

284 Page15 : Delia Owens "Where the Crawdads Sing" This evocative coming-of-age story follows Kya Clark, a young woman who grows up alone in the marshes of North Carolina. Owens crafts a tale of resilience, survival, and the transformative power of nature, entrancing readers with its evocative prose and mesmerizing setting. These popular novels represent just a fraction of the literary treasures that have emerged in 2023. Whether you seek tales of romance, adventure, or personal growth, the world of literature offers an abundance of captivating stories waiting to be discovered. The novel begins with Richard Papen, a bright but troubled young man, arriving at Hampden College. Richard is immediately drawn to the group of students who call themselves the Classics Club. The club is led by Henry Winter, a brilliant and charismatic young man. Henry is obsessed with Greek mythology and philosophy, and he quickly draws Richard into his world. The other members of the Classics Club are equally as fascinating. Bunny Corcoran is a wealthy and spoiled young man who is always looking for a good time. Charles Tavis is a quiet and reserved young man who is deeply in love with Henry. Camilla Macaulay is a beautiful and intelligent young woman who is drawn to the power and danger of the Classics Club. The students are all

deeply in love with Morrow, and they are willing to do anything to please him. Morrow is a complex and mysterious figure, and he seems to be manipulating the students for his own purposes. As the students become more involved with Morrow, they begin to commit increasingly dangerous acts. The Secret History is a masterful and thrilling novel that will keep you guessing until the very end. The novel is a warning tale about the dangers of obsession and the power of evil.

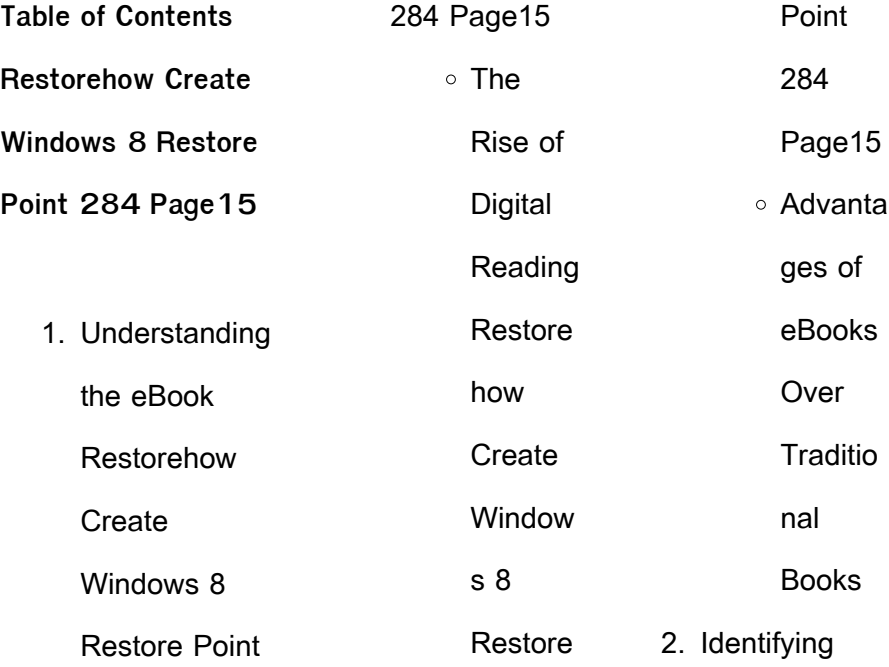

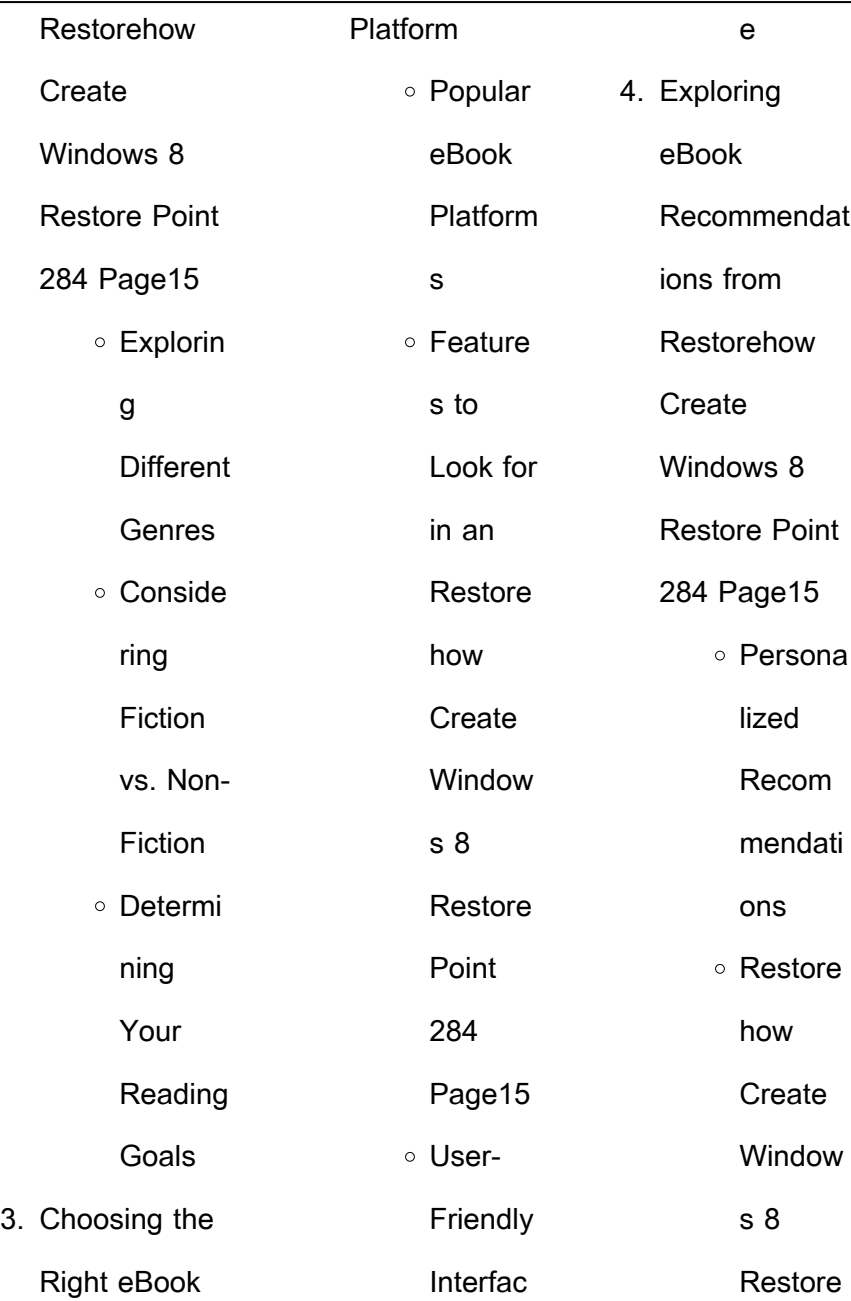

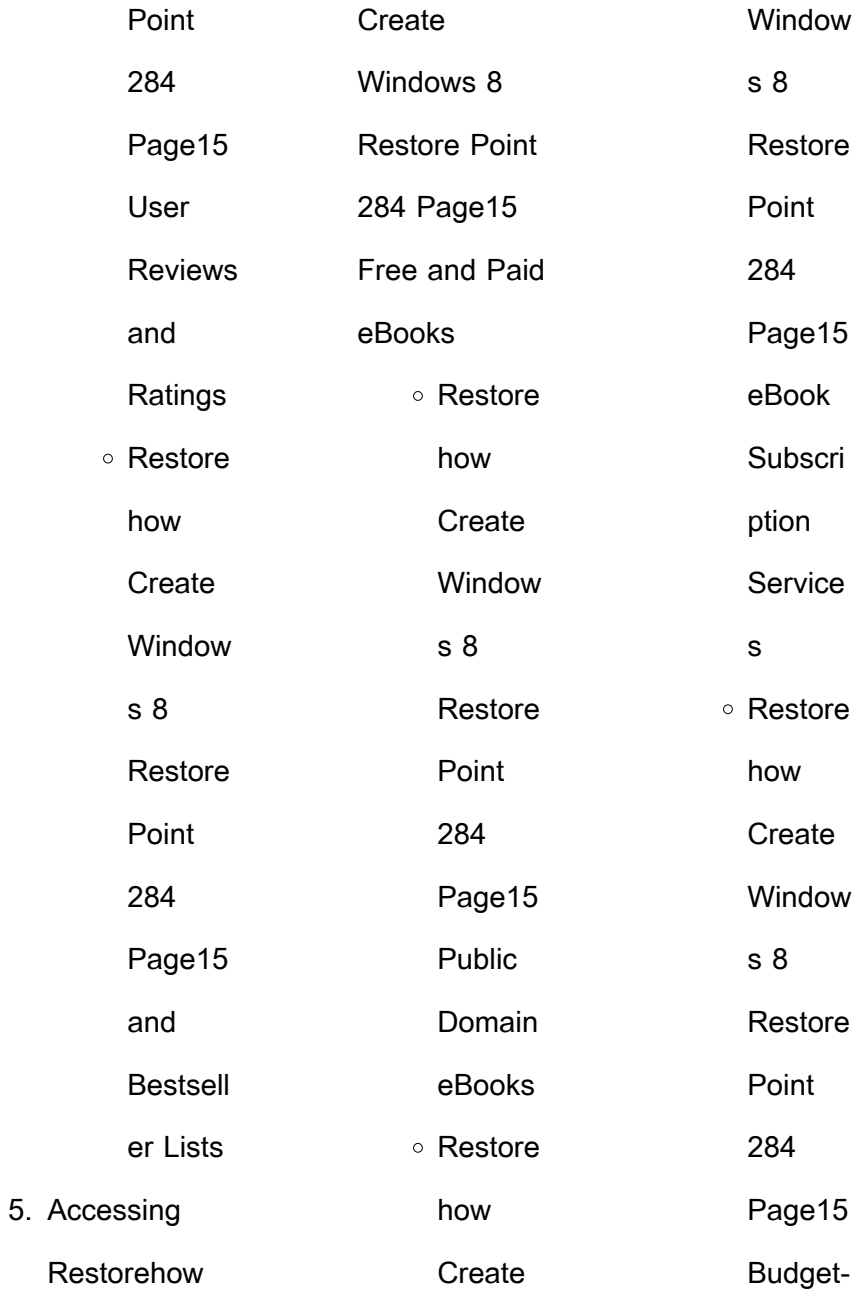

| Friendly             | Point          | 7. Enhancing   |
|----------------------|----------------|----------------|
| Options              | 284            | Your Reading   |
| 6. Navigating        | Page15         | Experience     |
| Restorehow           | Compati        | ○ Adjusta      |
| Create               | bility         | ble            |
| Windows 8            | with           | Fonts          |
| <b>Restore Point</b> | <b>Devices</b> | and            |
| 284 Page15           | ○ Restore      | <b>Text</b>    |
| eBook                | how            | Sizes of       |
| Formats              | Create         | Restore        |
| $\circ$ ePub,        | Window         | how            |
| PDF,                 | s <sub>8</sub> | Create         |
| MOBI,                | Restore        | Window         |
| and                  | Point          | s <sub>8</sub> |
| More                 | 284            | Restore        |
| ○ Restore            | Page15         | Point          |
| how                  | Enhanc         | 284            |
| Create               | ed             | Page15         |
| Window               | eBook          | ∘ Highligh     |
| s <sub>8</sub>       | Feature        | ting and       |
| Restore              | S              | Note-          |

**Restorehow Create Windows 8 Restore Point 284 Page15**

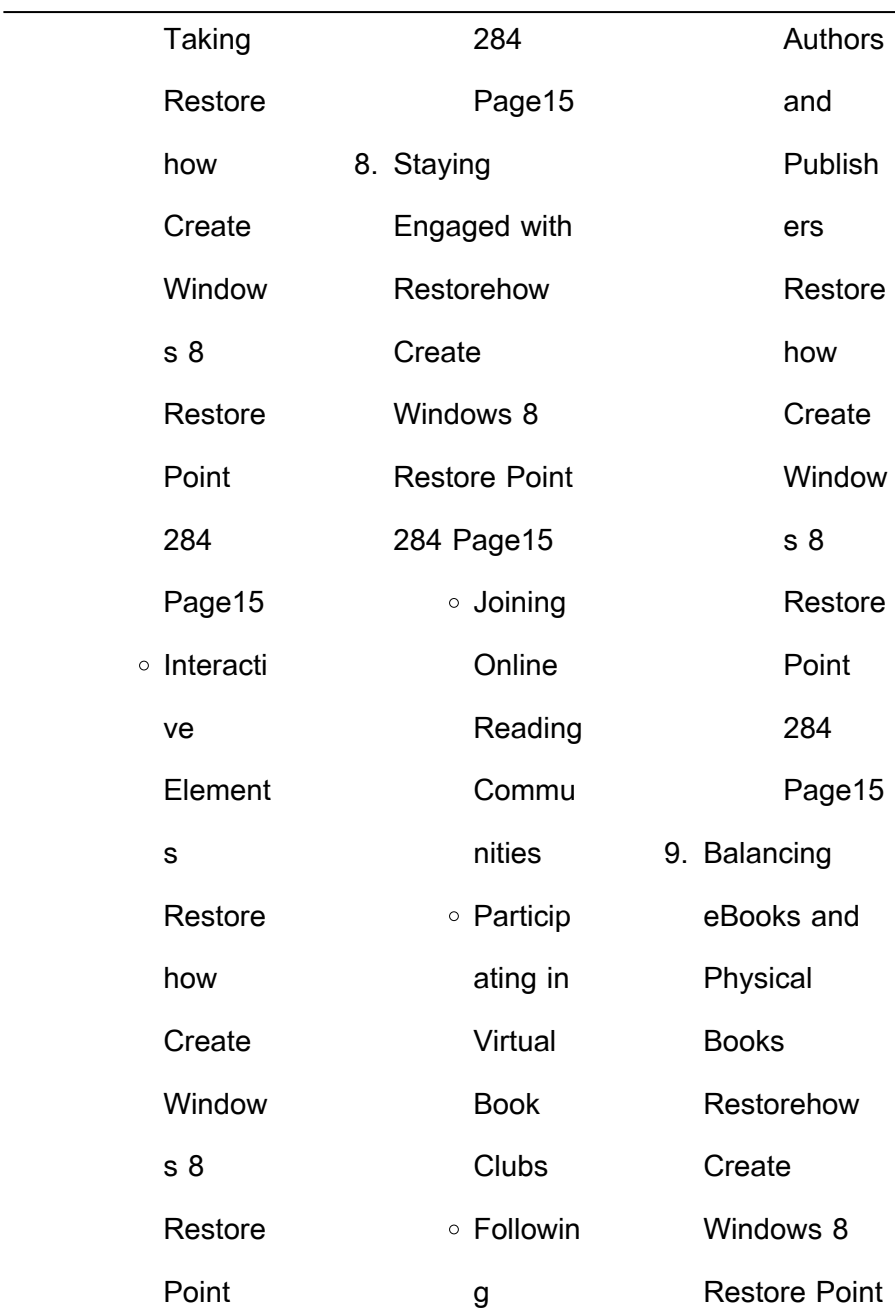

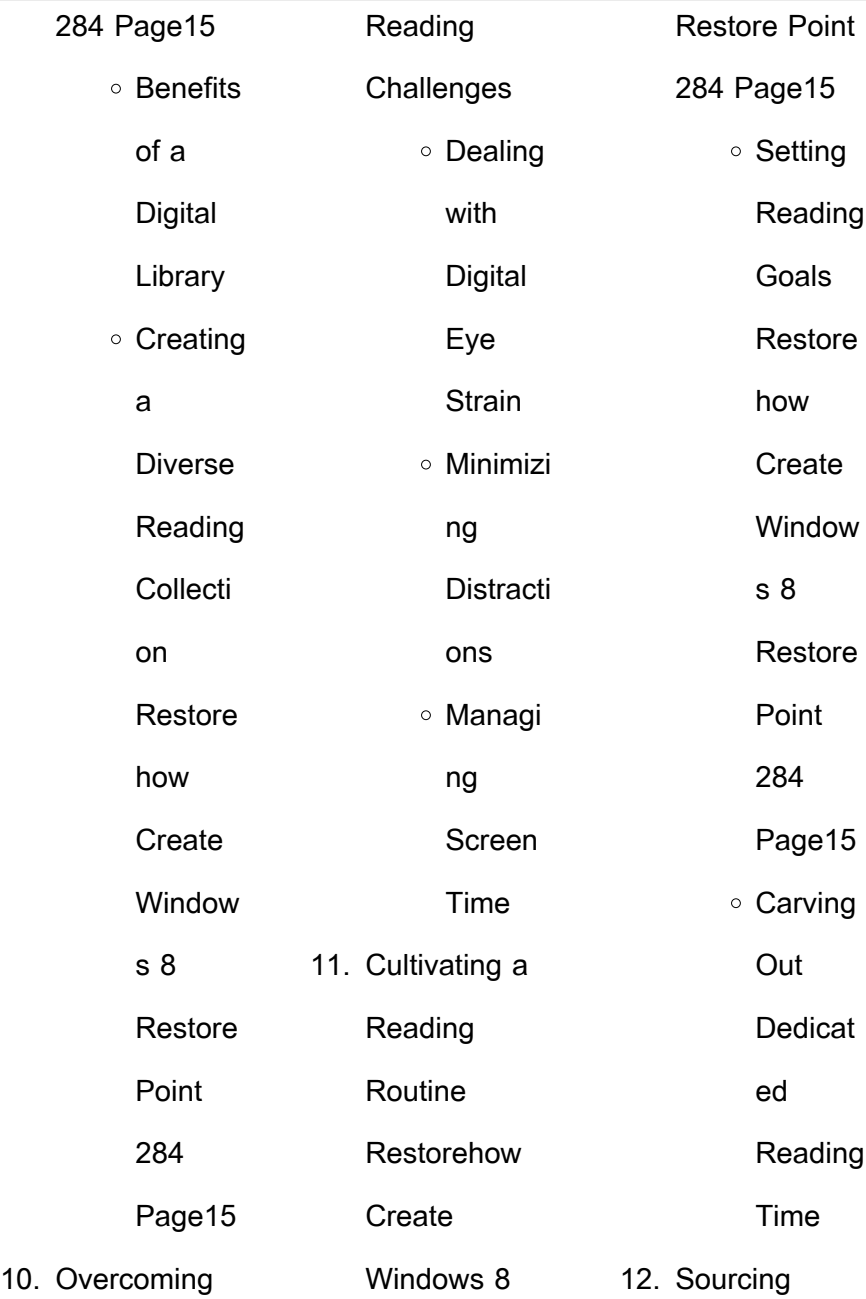

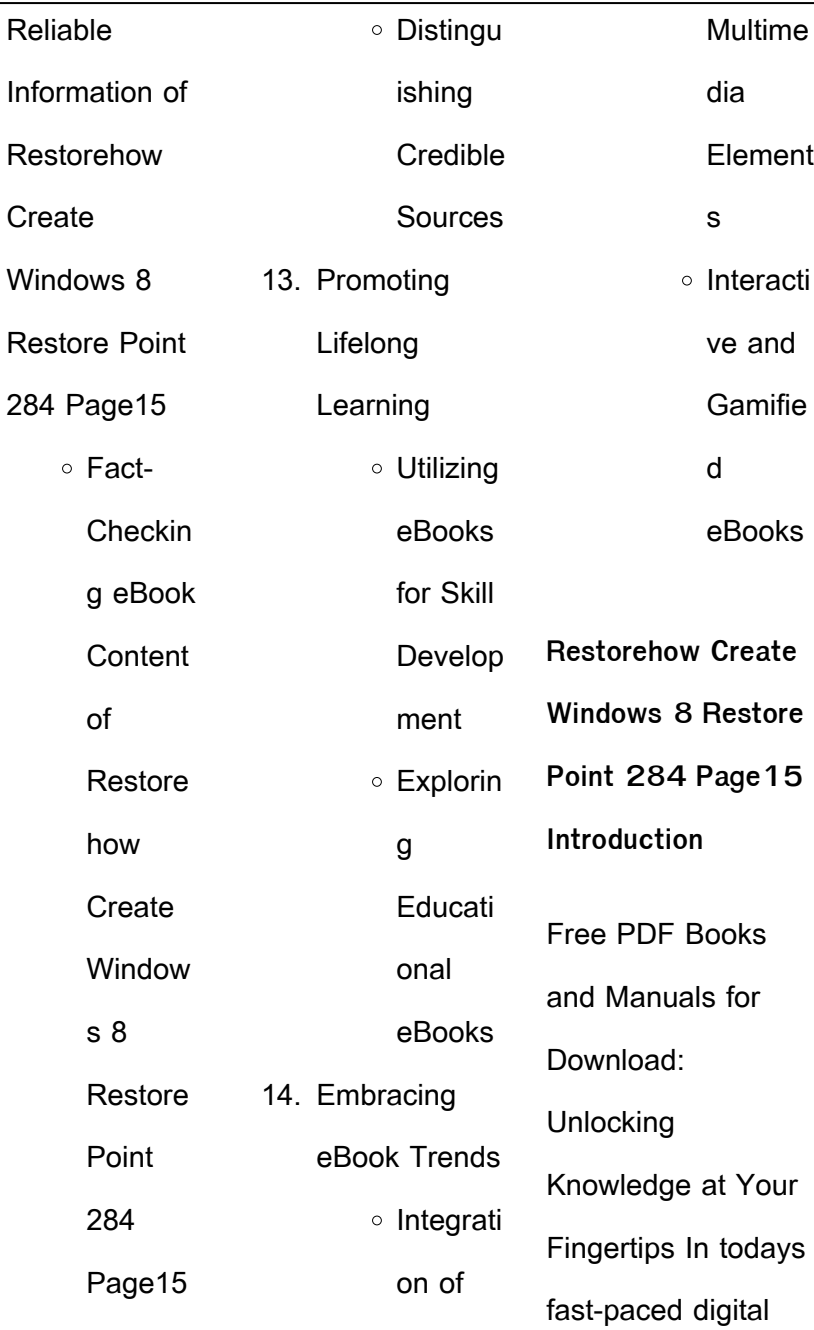

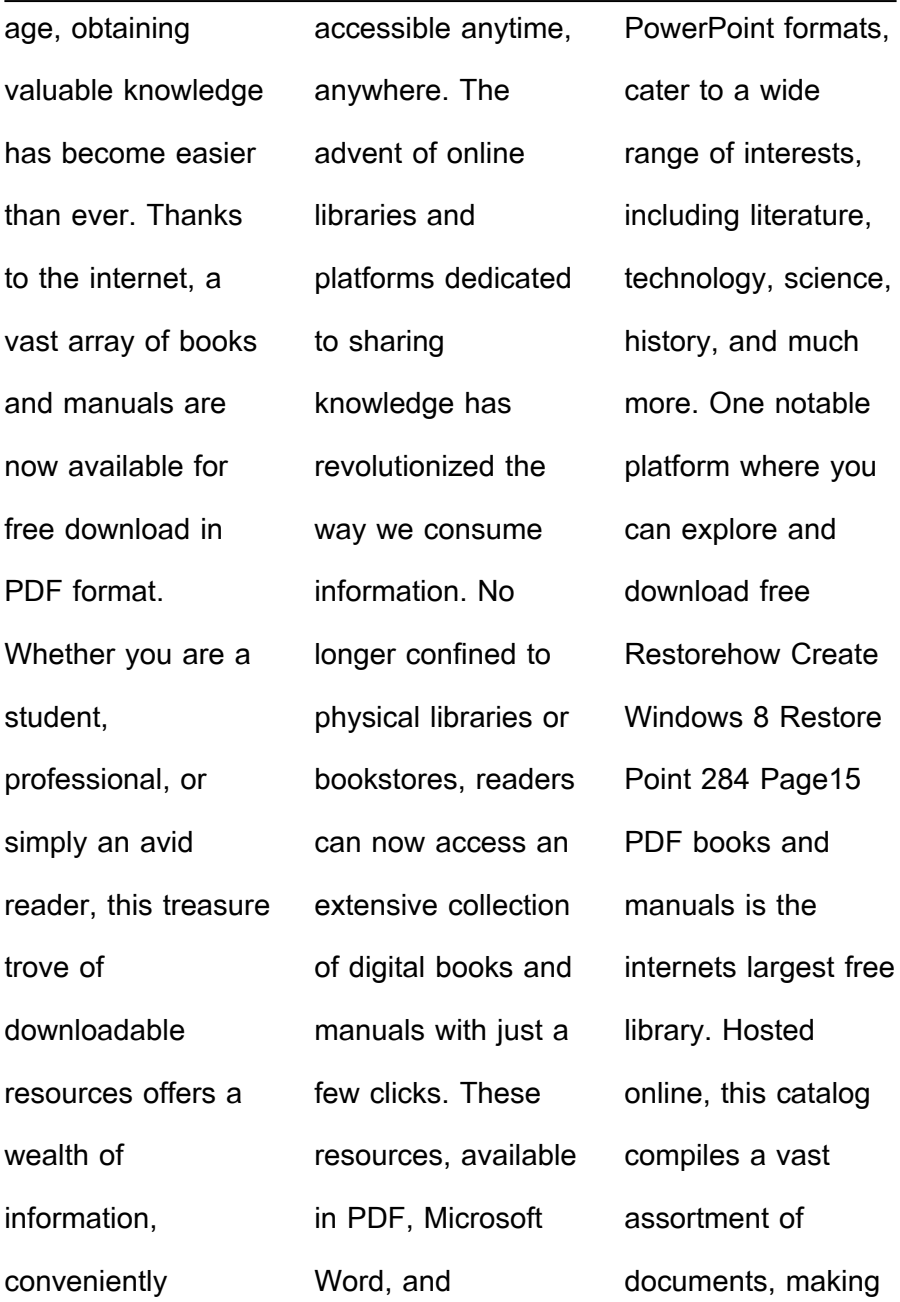

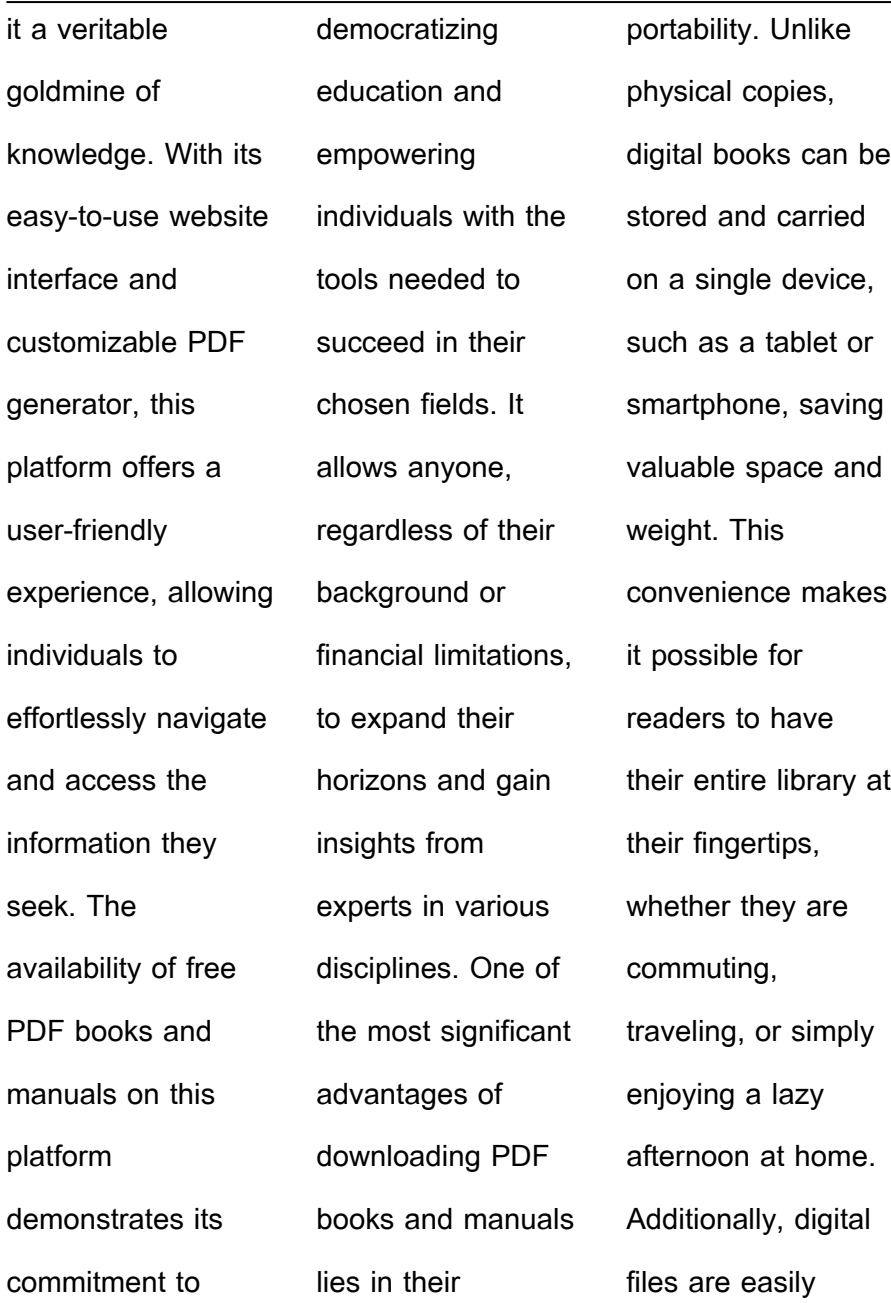

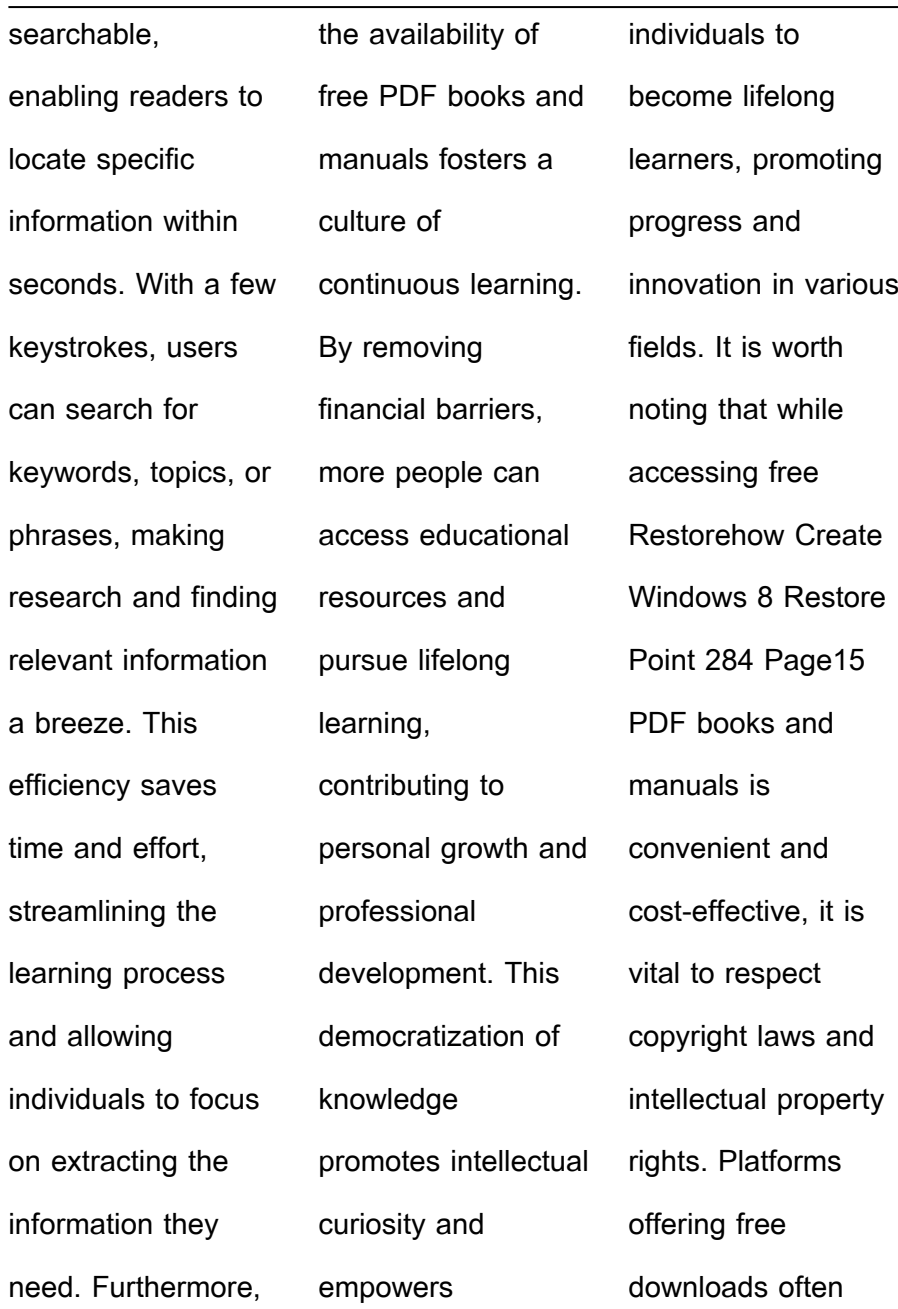

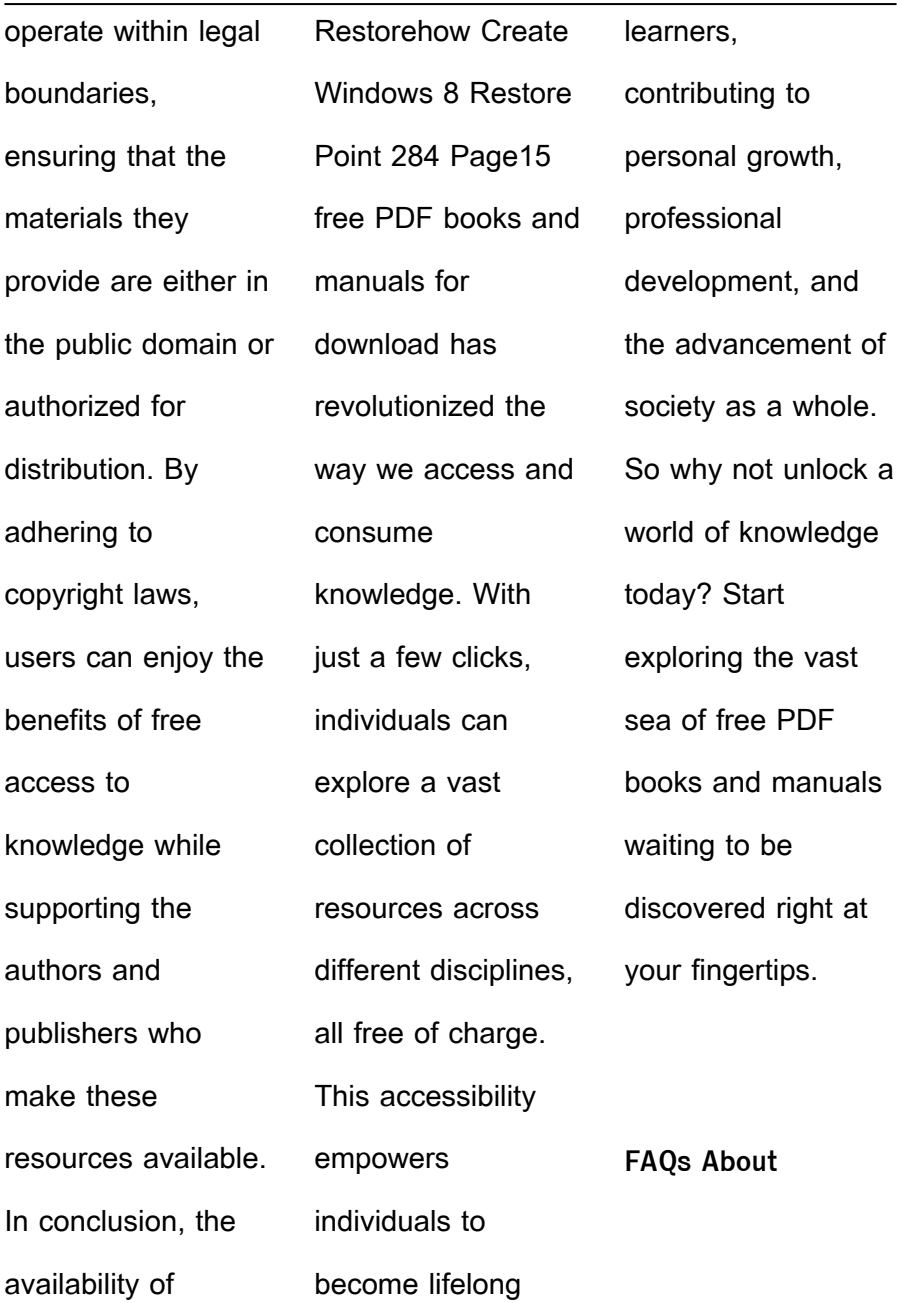

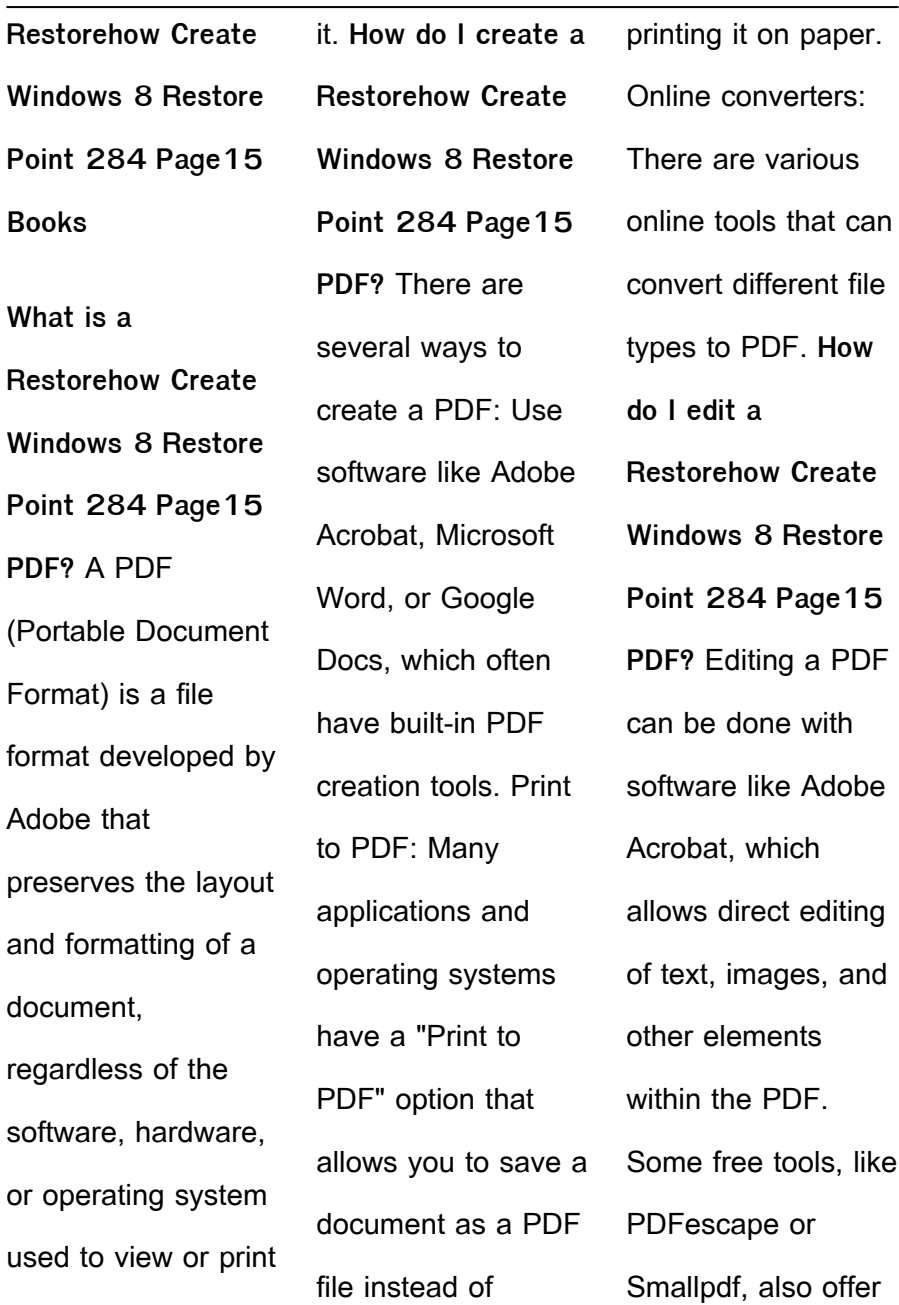

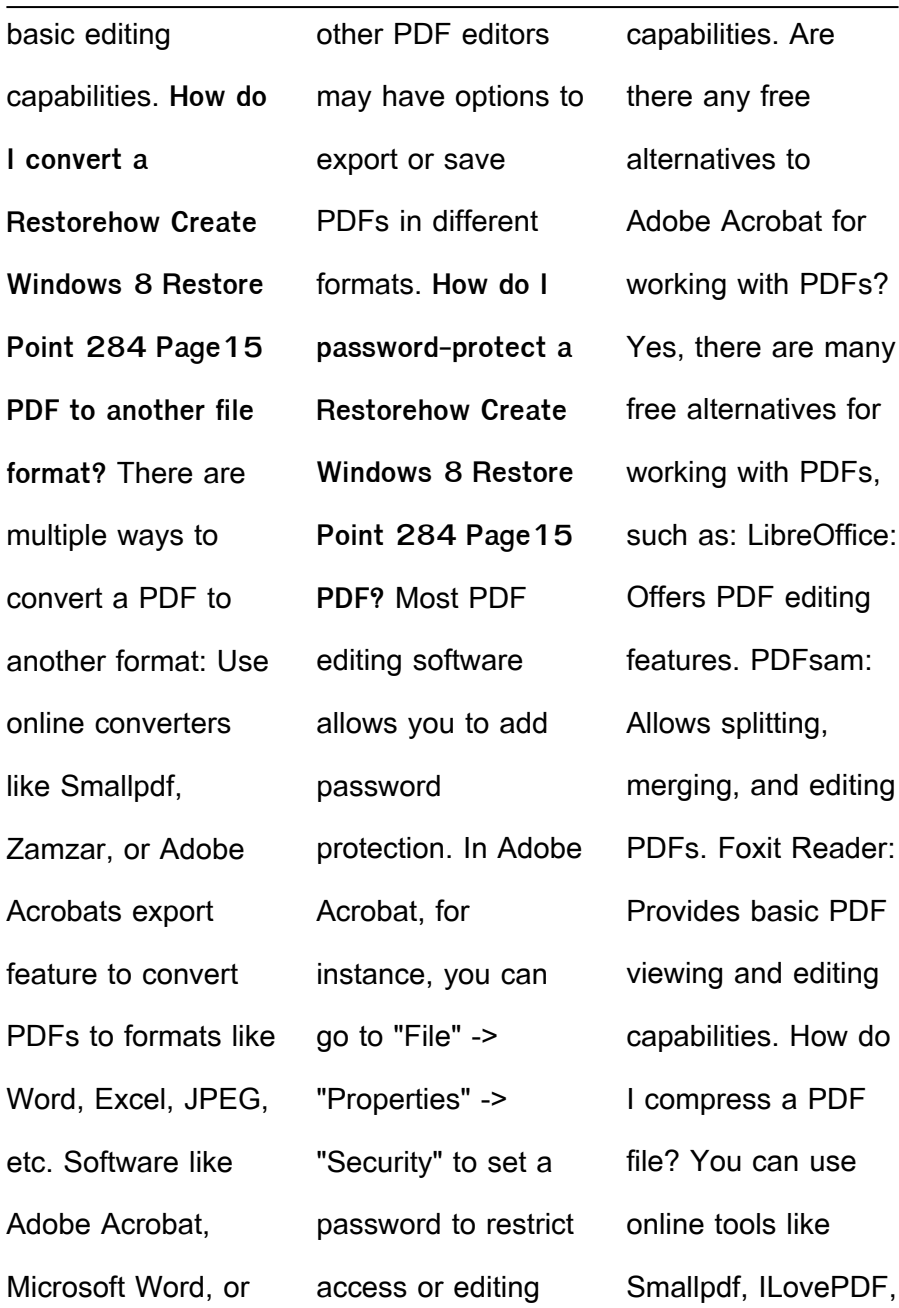

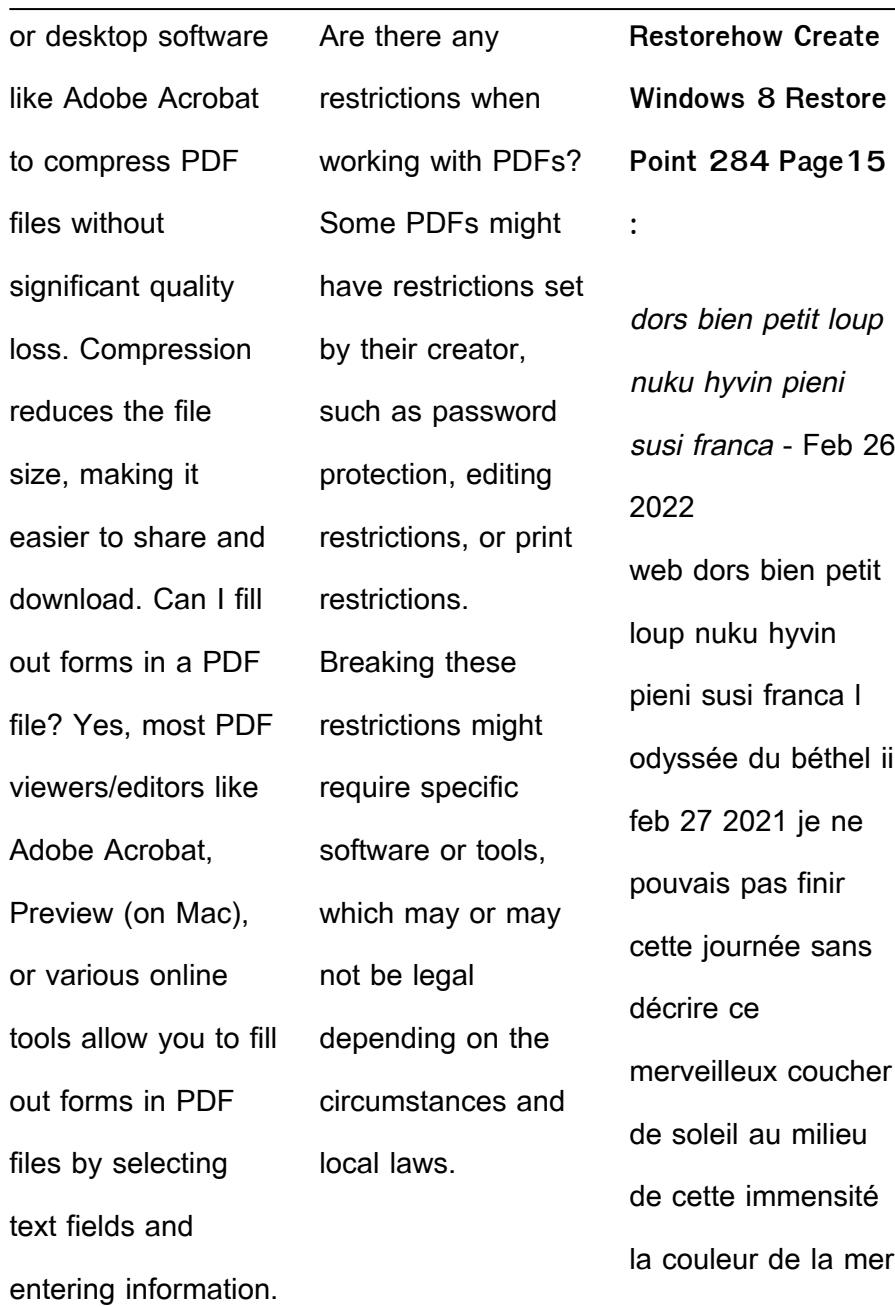

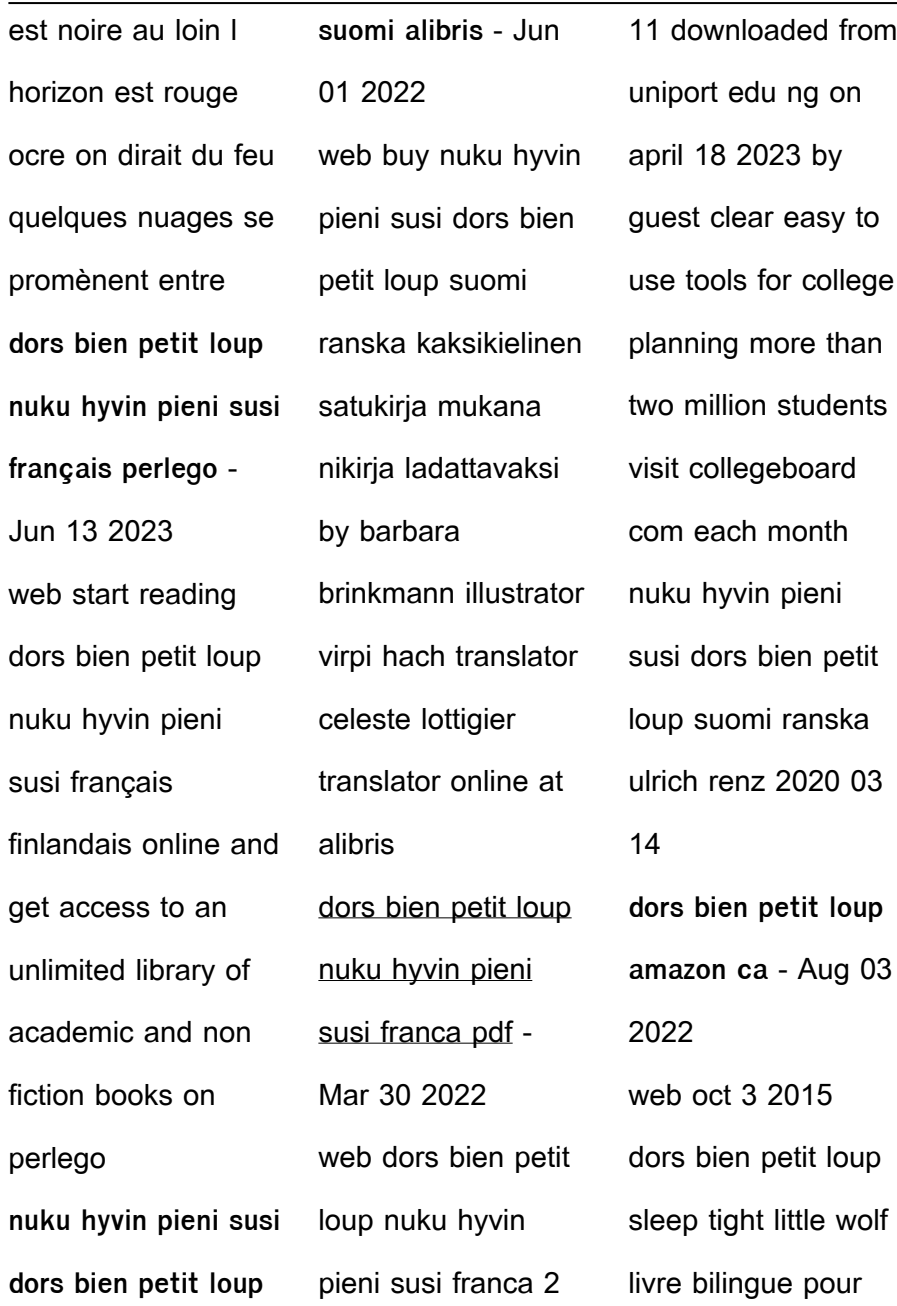

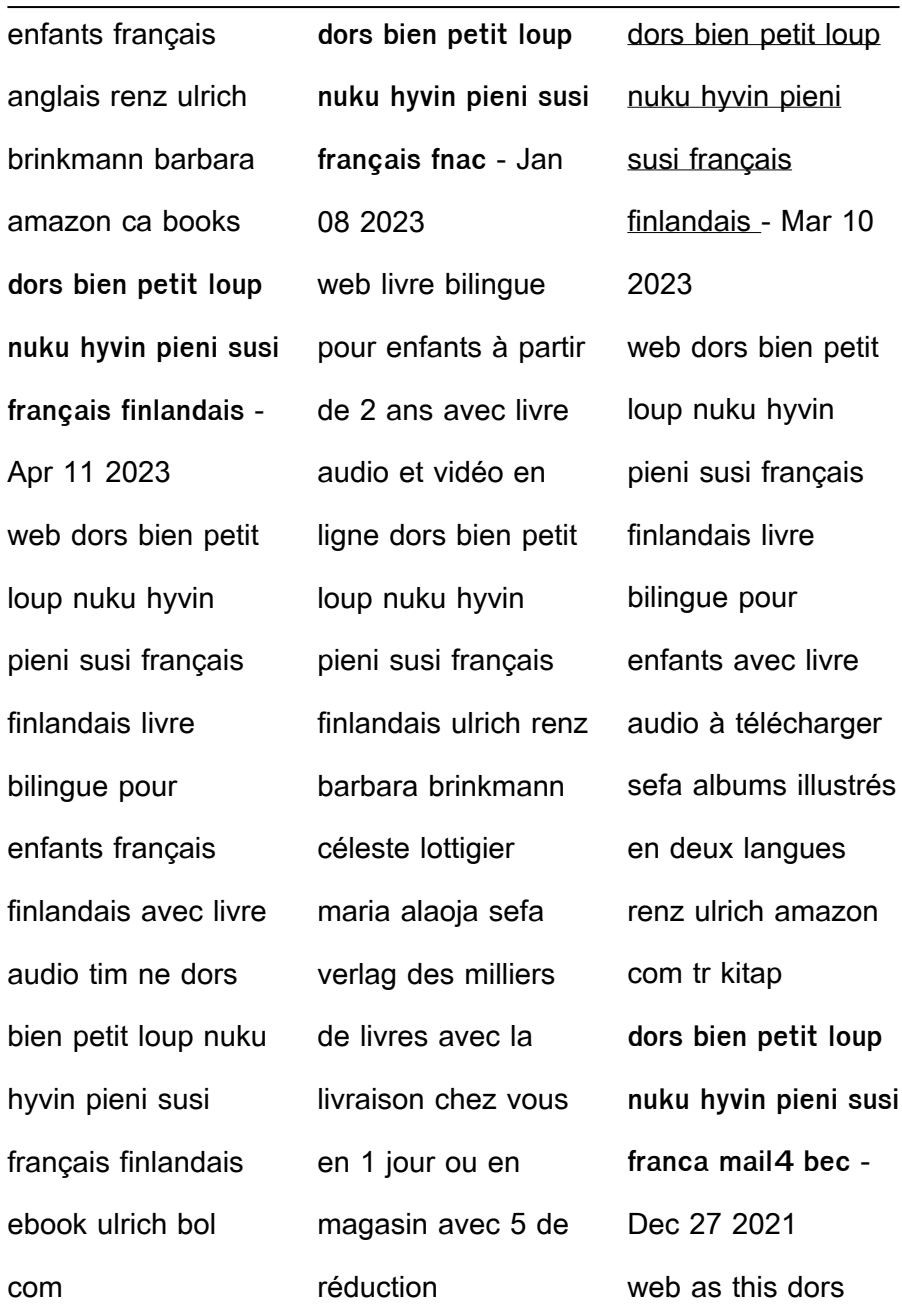

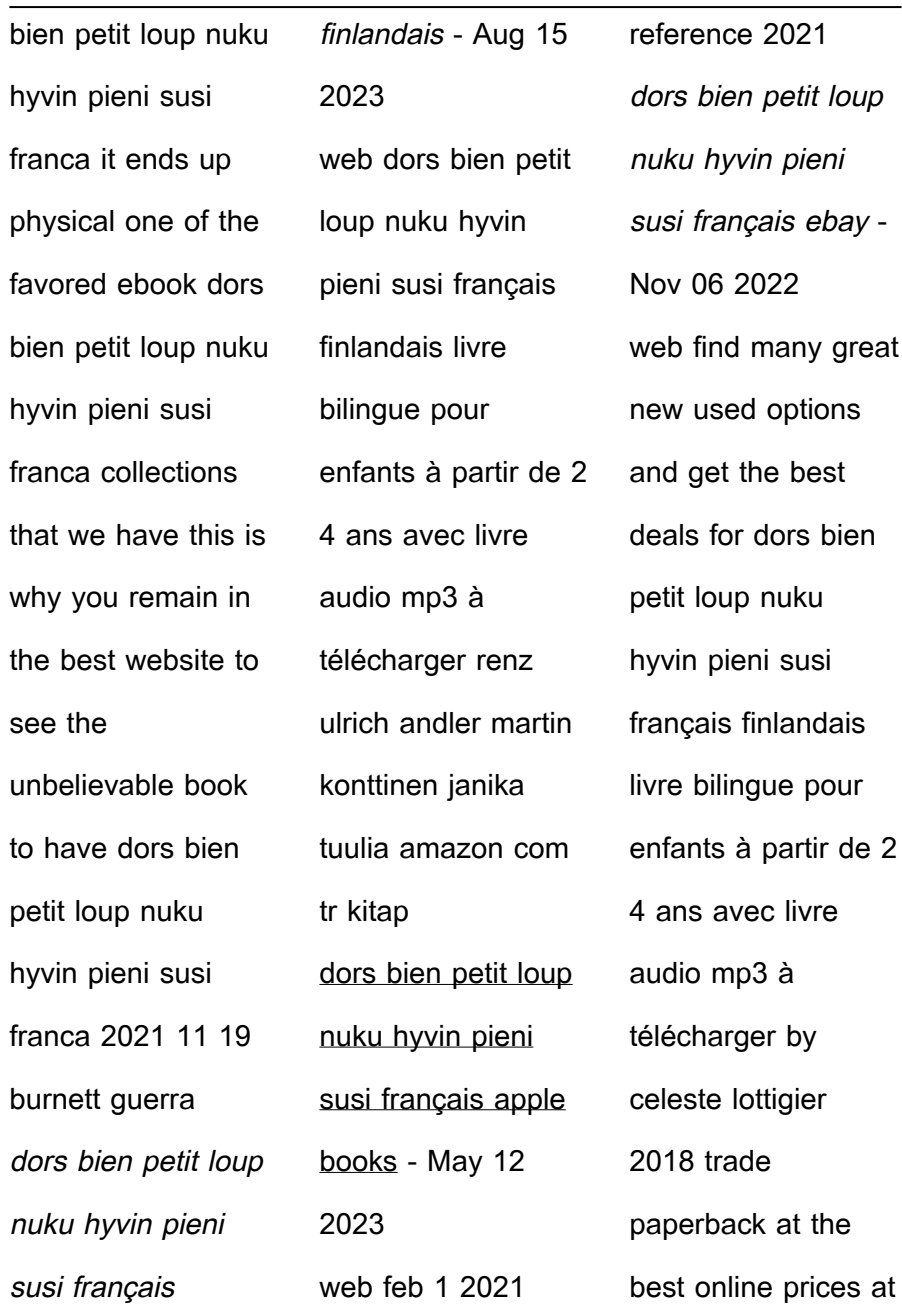

![](_page_33_Picture_199.jpeg)

![](_page_34_Picture_198.jpeg)

![](_page_35_Picture_199.jpeg)

![](_page_36_Picture_200.jpeg)

![](_page_37_Picture_199.jpeg)

![](_page_38_Picture_202.jpeg)

![](_page_39_Picture_200.jpeg)

![](_page_40_Picture_200.jpeg)

![](_page_41_Picture_200.jpeg)

![](_page_42_Picture_200.jpeg)

![](_page_43_Picture_198.jpeg)

![](_page_44_Picture_200.jpeg)

![](_page_45_Picture_198.jpeg)

![](_page_46_Picture_200.jpeg)

![](_page_47_Picture_183.jpeg)